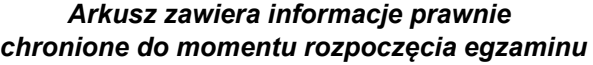

*Układ graficzny © CKE 2020*

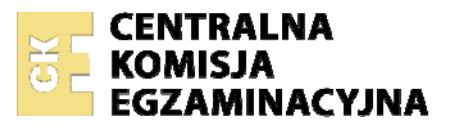

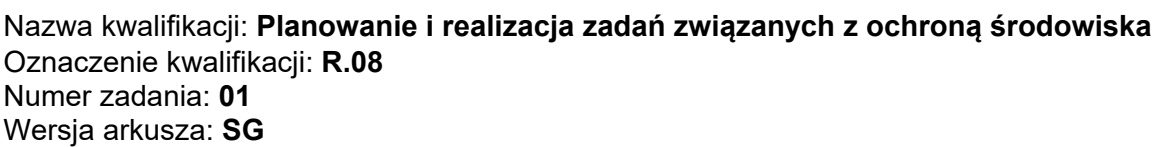

Wypełnia zdający

Numer PESEL zdającego\*

Miejsce na naklejkę z numerem PESEL i z kodem ośrodka

**R.08-01-21.01-SG** Czas trwania egzaminu: **120 minut** 

# **EGZAMIN POTWIERDZAJĄCY KWALIFIKACJE W ZAWODZIE Rok 2021 CZĘŚĆ PRAKTYCZNA**

**PODSTAWA PROGRAMOWA 2012** 

# **Instrukcja dla zdającego**

- 1. Na pierwszej stronie arkusza egzaminacyjnego wpisz w oznaczonym miejscu swój numer PESEL i naklej naklejkę z numerem PESEL i z kodem ośrodka.
- 2. Na KARCIE OCENY w oznaczonym miejscu przyklej naklejkę z numerem PESEL oraz wpisz:
	- − swój numer PESEL\*,
	- − oznaczenie kwalifikacji,
	- − numer zadania,
	- − numer stanowiska.
- 3. Sprawdź, czy arkusz egzaminacyjny zawiera 9 stron i nie zawiera błędów. Ewentualny brak stron lub inne usterki zgłoś przez podniesienie ręki przewodniczącemu zespołu nadzorującego.
- 4. Zapoznaj się z treścią zadania oraz stanowiskiem egzaminacyjnym. Masz na to 10 minut. Czas ten nie jest wliczany do czasu trwania egzaminu.
- 5. Czas rozpoczęcia i zakończenia pracy zapisze w widocznym miejscu przewodniczący zespołu nadzorującego.
- 6. Wykonaj samodzielnie zadanie egzaminacyjne. Przestrzegaj zasad bezpieczeństwa i organizacji pracy.
- 7. Po zakończeniu wykonania zadania pozostaw arkusz egzaminacyjny z rezultatami oraz KARTĘ OCENY na swoim stanowisku lub w miejscu wskazanym przez przewodniczącego zespołu nadzorującego.
- 8. Po uzyskaniu zgody zespołu nadzorującego możesz opuścić salę/miejsce przeprowadzania egzaminu.

# *Powodzenia!*

*\* w przypadku braku numeru PESEL – seria i numer paszportu lub innego dokumentu potwierdzającego tożsamość*

# **Zadanie egzaminacyjne**

Dobierz do wskazanych procesów odpowiednie urządzenia/związki niezbędne do uzdatniania wody podziemnej i powierzchniowej - Karta1.

Uzupełnij schemat oczyszczania ścieków komunalnych w oczyszczalni o równoważnej liczbie mieszkańców 100 000 - Karta 2.

Oblicz dobowy ładunek zanieczyszczeń odprowadzanych do odbiornika przez oczyszczalnię oraz stopień redukcji zanieczyszczeń dla określonych parametrów jakości ścieków, a następnie ustal niezbędny stopień oczyszczania - Karta 3.

Przeprowadź segregację odpadów powstających w gospodarstwach domowych - Karta 4.

Ustal w oparciu o dane statystyczne ilości odpadów niebezpiecznych powstających w gospodarstwach domowych w Polsce - Karta 5.

Do wykonania zadania wykorzystaj dane i informacje zawarte w Tabelach 1÷3.

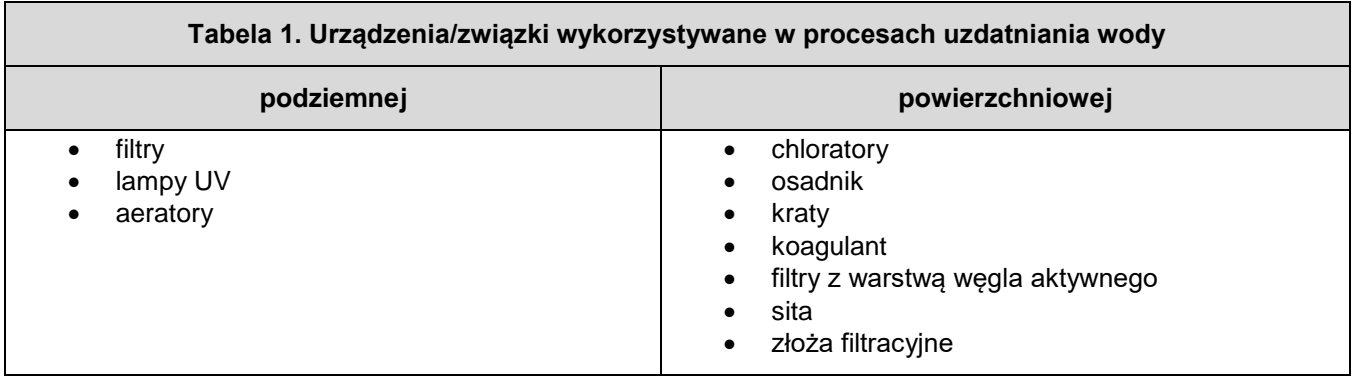

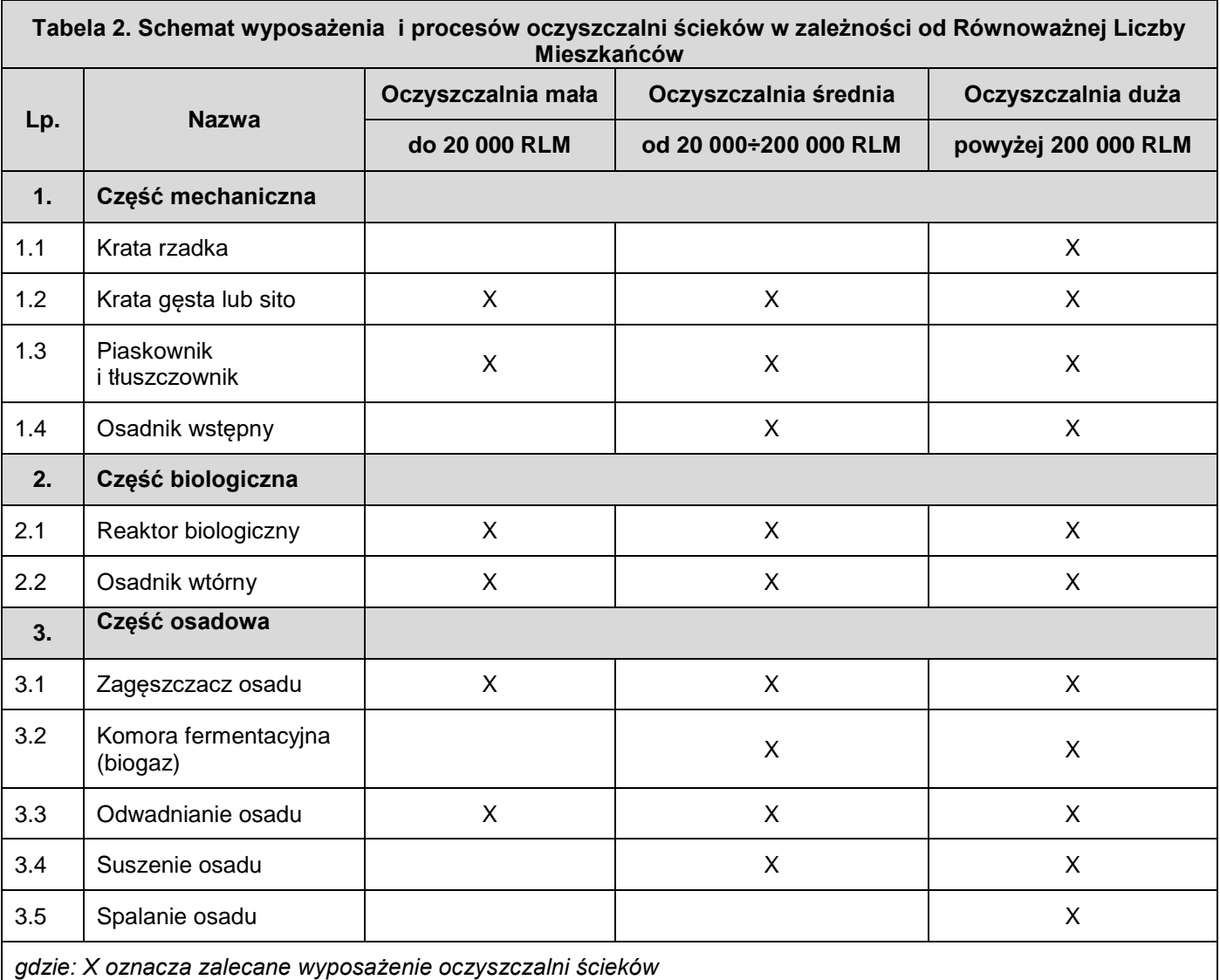

### **Tabela 3. Odpady powstające w gospodarstwach domowych**

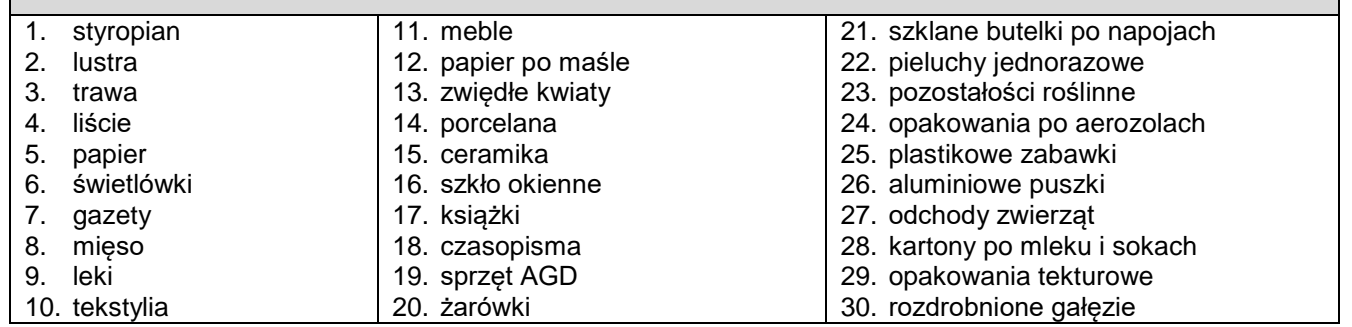

## **Czas przeznaczony na wykonanie zadania wynosi 120 minut. Ocenie podlegać będzie 5 rezultatów:**

- dobór urządzeń/związków do uzdatniania wody podziemnej i powierzchniowej Karta 1,
- schemat oczyszczania ścieków komunalnych w oczyszczalni o równoważnej liczbie mieszkańców 100 000 – Karta 2,
- dobowy ładunek zanieczyszczeń i ustalony stopień redukcji zanieczyszczeń odprowadzanych do odbiornika przez przydomową oczyszczalnię ścieków – Karta 3,
- segregacja odpadów powstających w gospodarstwach domowych Karta 4,
- ilości odpadów niebezpiecznych powstających w gospodarstwach domowych w Polsce Karta 5.

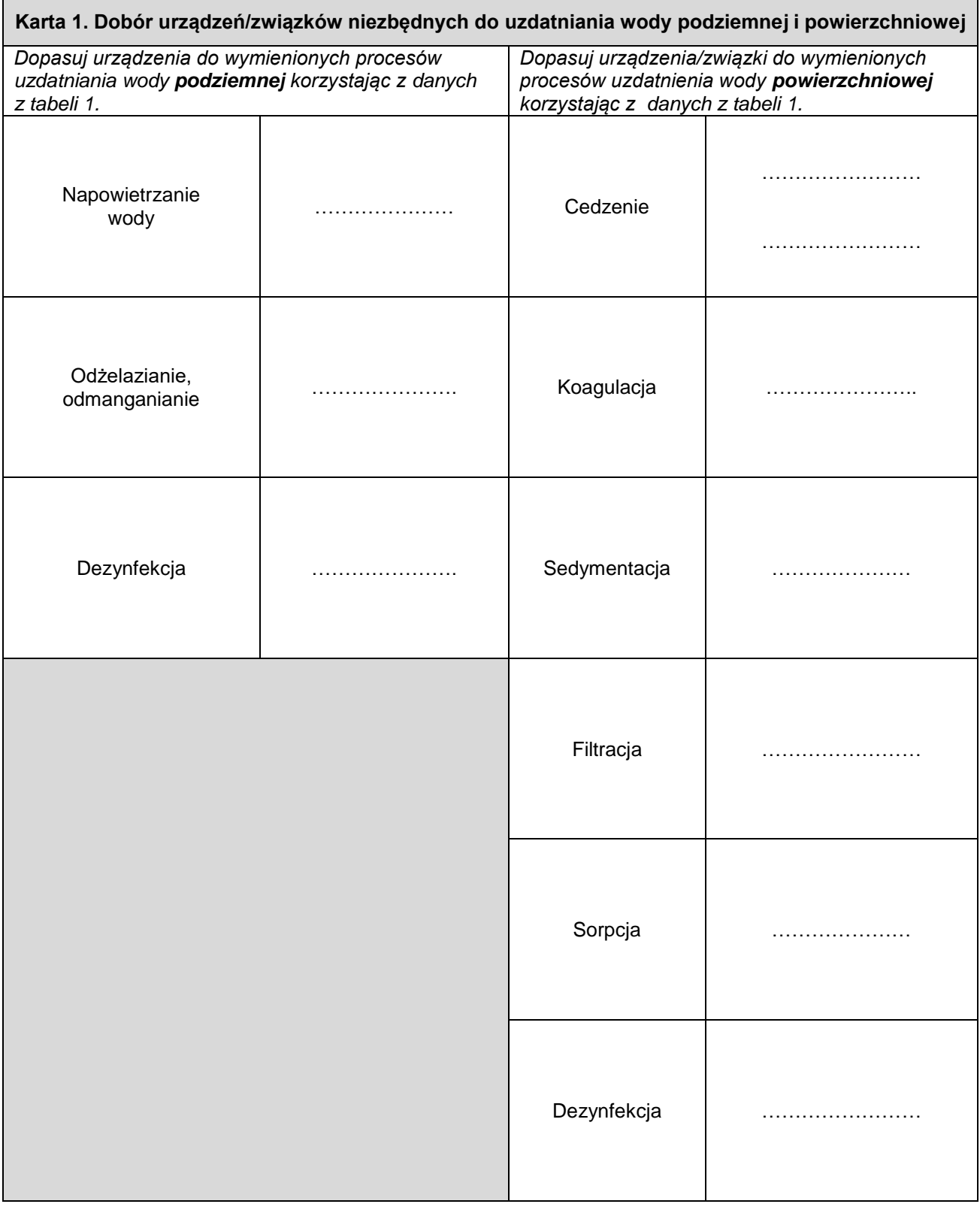

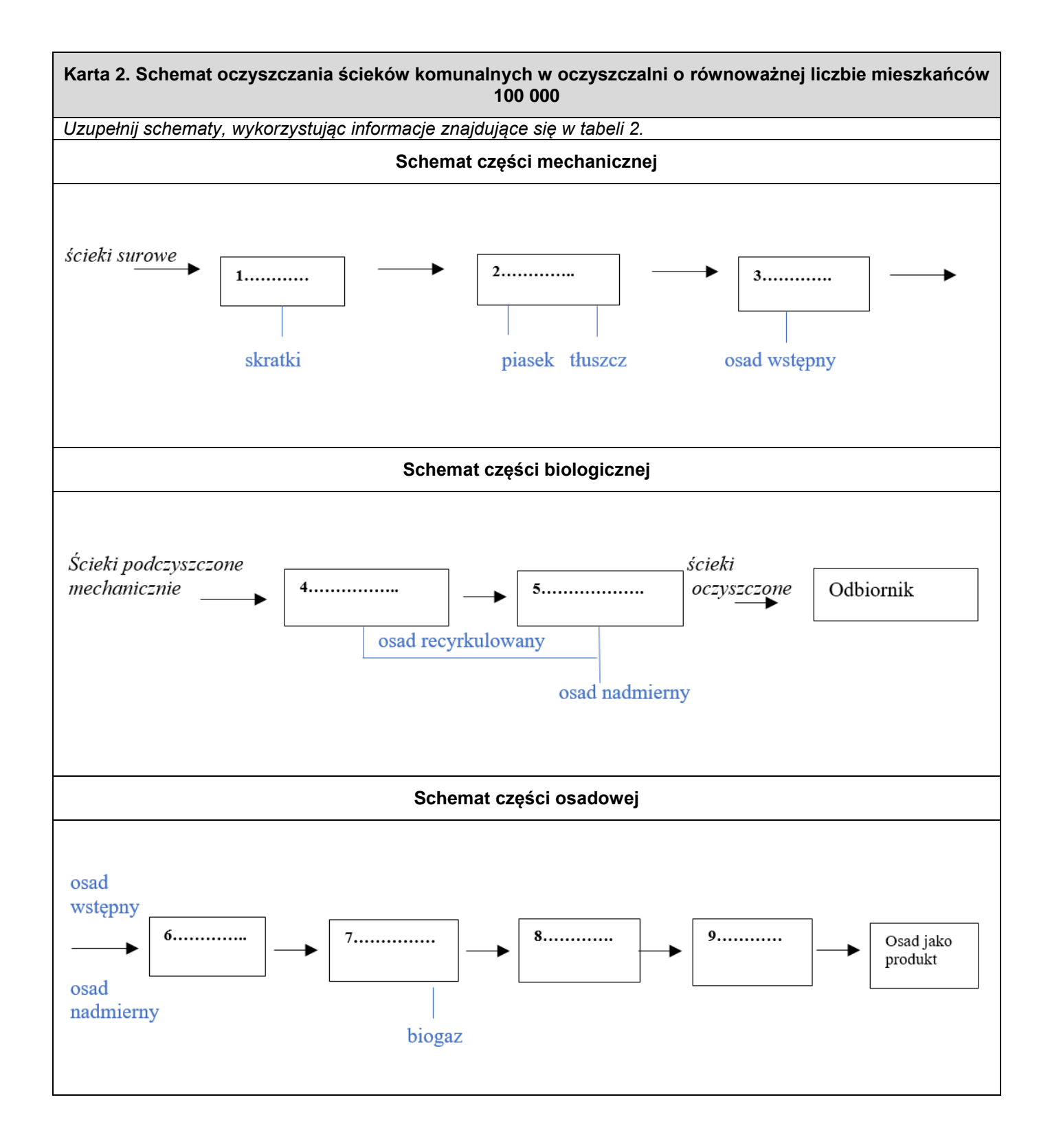

#### **Karta 3. Dobowy ładunek zanieczyszczeń i ustalony stopień redukcji zanieczyszczeń odprowadzanych do odbiornika przez przydomową oczyszczalnię ścieków**

## **Wzory do obliczeń**

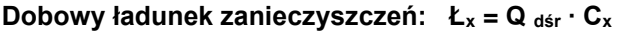

gdzie:

Ł<sup>x</sup> - dobowy ładunek zanieczyszczeń X w ściekach [g/d]  $\mathsf{Q}_{\mathsf{dsir}}$  - średniodobowy przepływ ścieków przez oczyszczalnię [m $^3$ /d] C<sub>x</sub> - stężenie zanieczyszczenia danego wskaźnika X w ściekach [g/m $^3$ ]

#### Stopień redukcji zanieczyszczeń:  $\eta_x = \frac{c_p - c_k}{c_p}$  $\frac{m}{c_p}$  ·100%

gdzie:

 $\mathsf{C}_\mathsf{p}$ - stężenie wskaźnika w ściekach przed oczyszczaniem [g/m $^3$ ]  $\mathsf{C}_\mathsf{k}$  - dopuszczalne stężenie wskaźnika w ściekach po oczyszczaniu [g/m $^3$ ]

## **Parametry stężenia zanieczyszczeń w ściekach surowych oraz średniodobowy przepływ ścieków:**

 $C_{BZT5} = 250$  g/m<sup>3</sup>  $C_{ChZT} = 625$  g/m<sup>3</sup>  $C$ Zawiesina ogólna = 200 g/ $m<sup>3</sup>$  $Q_{\text{dsr}} = 1,0 \text{ m}^3/\text{db}$ 

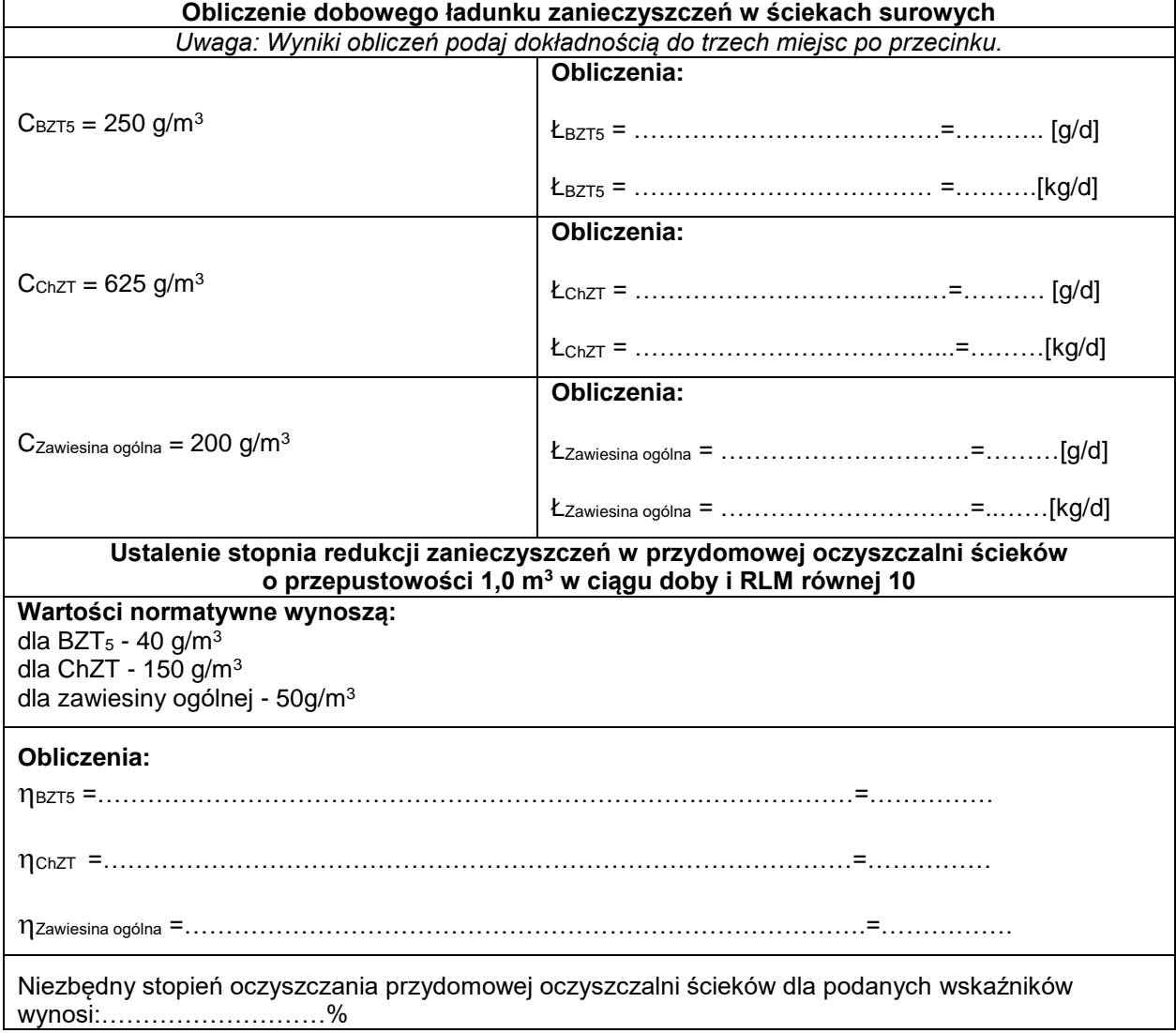

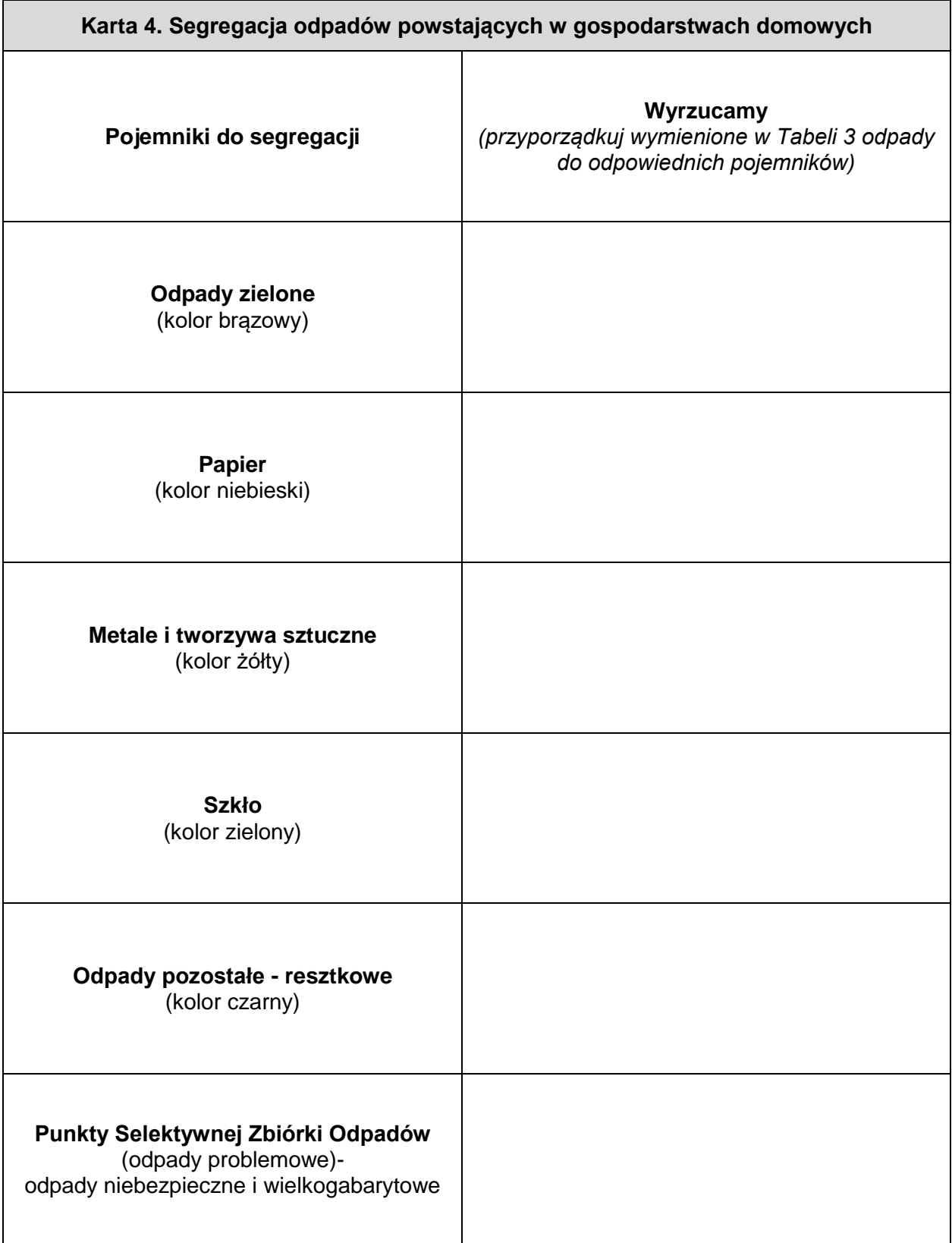

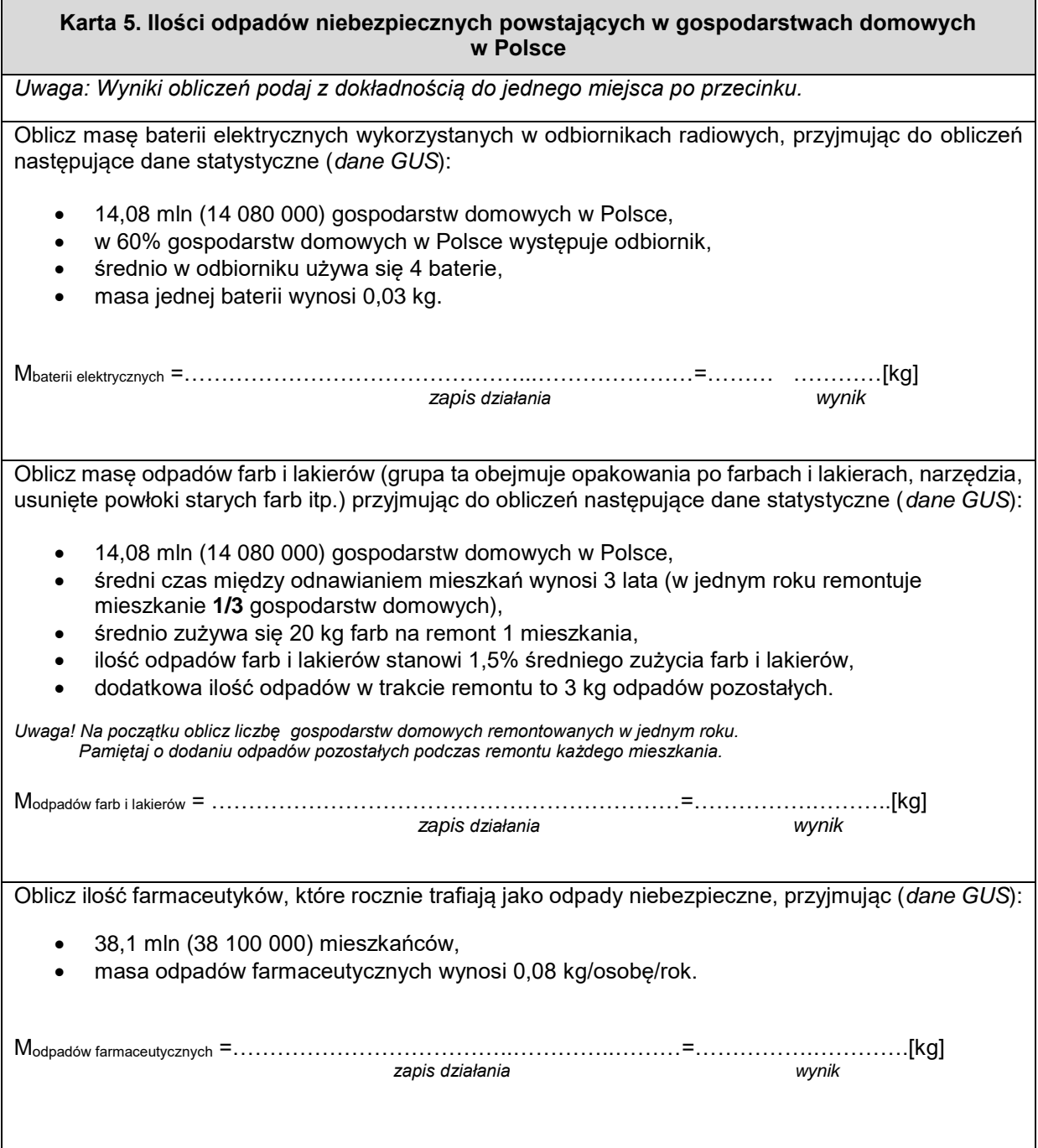

**Miejsce na obliczenia niepolegające ocenie**